## [A-PDF Watermark DEMO: Purchase from www.A-PDF.com to remove the watermark](http://www.a-pdf.com/?wm-demo)

## Apply Online to Public Colleges for Intermediate Admissions

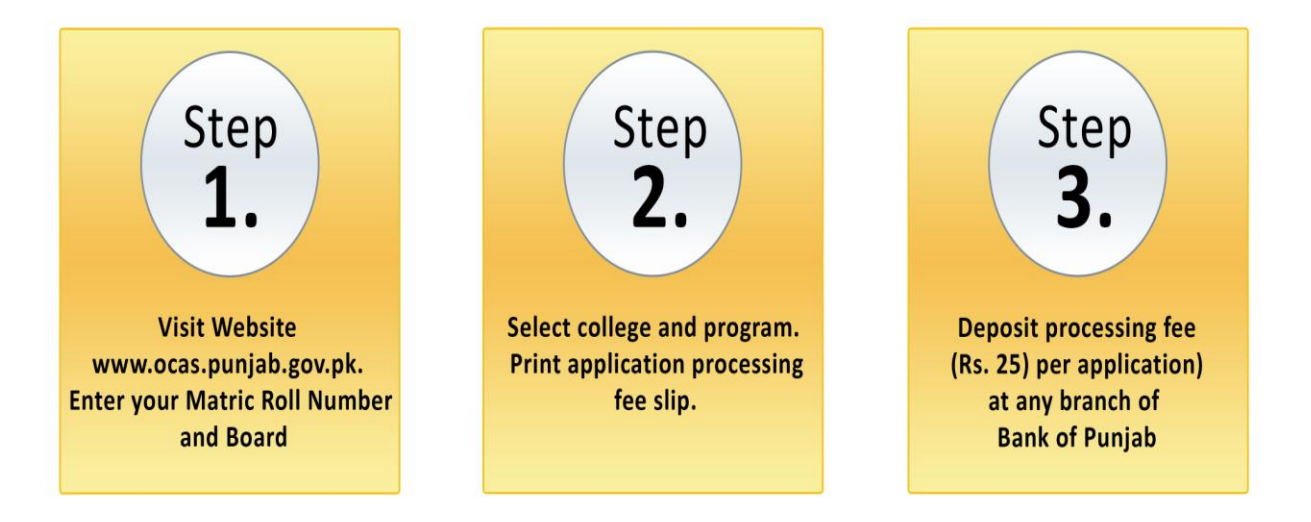

This facility is available for over 700 colleges across Punjab. For details please visit Higher Education Department website (www.hed.punjab.gov.pk) or go directly to Online College Admission System (OCAS) website: www.ocas.punjab.gov.pk

## **Salient Features**

- 1. Apply from any place with Internet Access.
- 2. Applicants can submit multiple applications (to different<br>colleges/programs).<br>3. Colleges will receive information about applicants electronically. colleges/programs).
- 
- 4. Applicant's Matric result will automatically be visible to Colleges.
- 5. Applicants can track application status online.

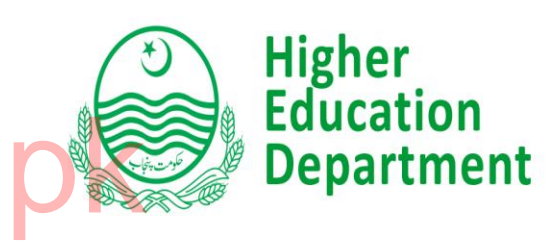

**Helpline: 111-11-20-20** (9 AM to 5 PM)

## پلک سکھر کالجزمیں انٹرمیڈیٹ داخلے کیلئے آن لائن درخواست دیں۔

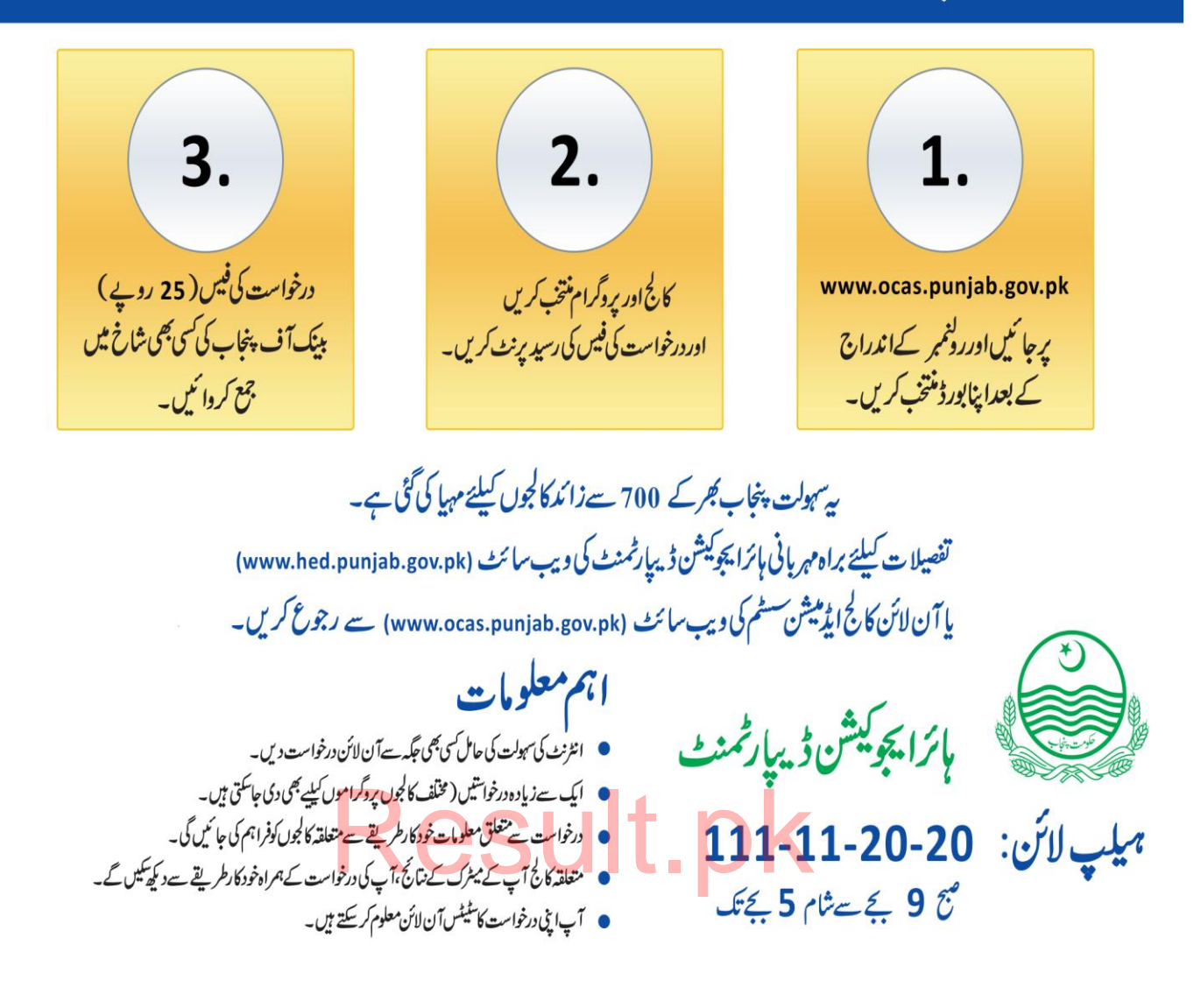